# **Разработка математической модели расчета радиусов зон возможного поражения персонала космодрома «Восточный» при возникновении нештатной ситуации в ходе эксплуатации ракетно-космических комплексов.**

*Алексеева Н.Н. Научный руководитель –ст. преподаватель каф. 610 Гусев Е.В. Московский Авиационный Институт, кафедра 610 Ccg-gus@mail.ru*

Стартовая площадка для ракеты-носителя «Союз-2» на космодроме Восточный была введена в эксплуатацию в 2016 году. Весной этого же года осуществлен первый успешный пуск РН «Союз-2.1а» с площадки 1С с разгонным блоком «Волга». Носитель вывел на орбиту спутники «Ломоносов», «Аист-2Д» и «СамСат-218».

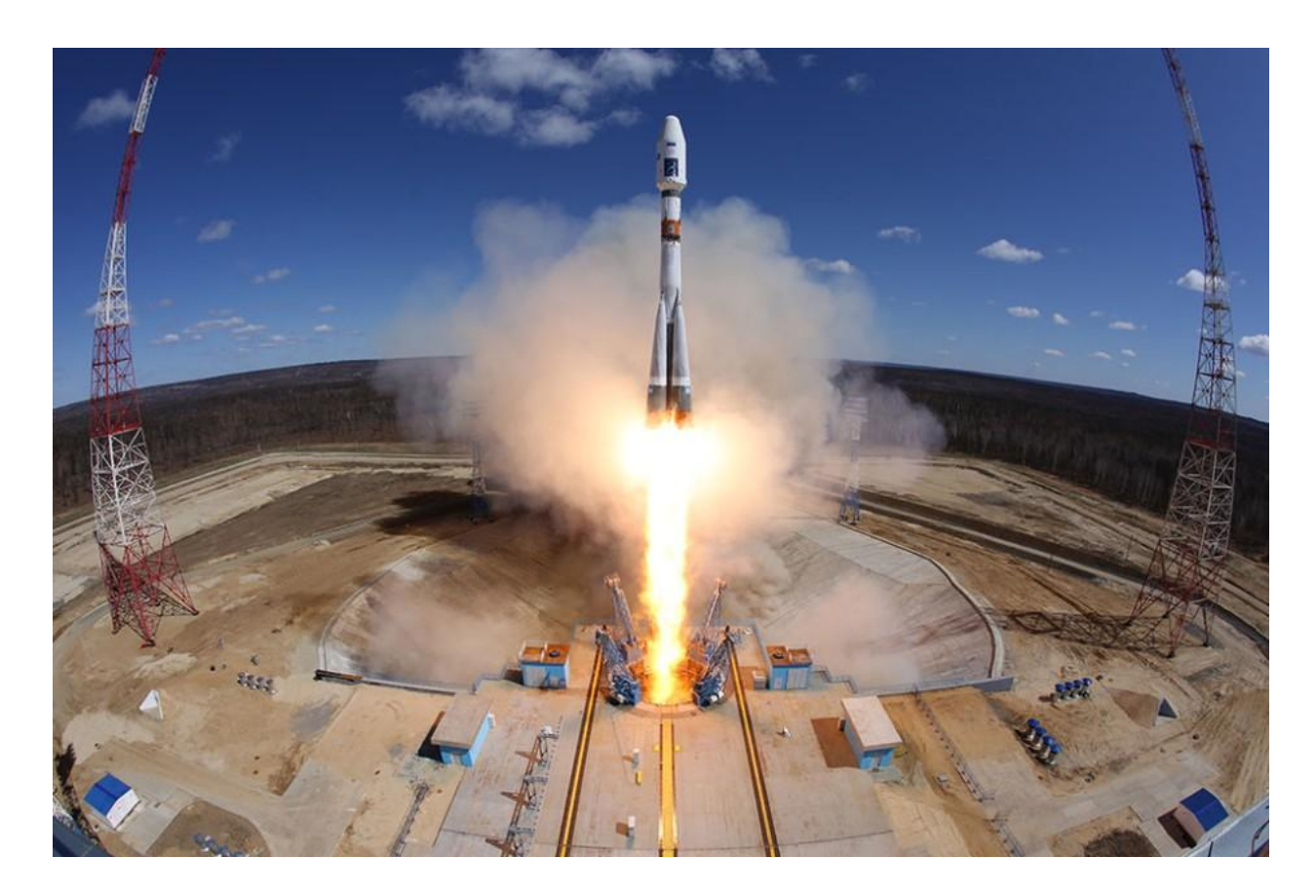

*Рисунок 1 Исторический первый пуск ракеты с космодрома Восточный РН «Союз-2»*

Осенью 2017 года состоялся второй запуск РН «Союз-2.1б» с разгонным блоком «Фрегат». Запуск считается неудачным, так как полезная нагрузка была потеряна. К аварийной ситуации привела нештатная работа разгонного блока после его отделения от ракеты-носителя. В планах запусков на 2018 год – восемь пусков РН «Союз» с РБ «Фрегат». Поэтому оценка возможных последствий при возникновении нештатных ситуаций в ходе наземной подготовки и эксплуатации РБ «Фрегат» и блока выведения «Волга» является актуальной.

РБ «Фрегат» и блок выведения «Волга» используют токсичные компоненты топлива такие как несимметричный диметилгидразин (НДМГ), 1750 кг – на РБ «Фрегат» и 318 кг в блоке выведения «Волга» и азотный тетраоксид (АТ), 3600 кг– на РБ «Фрегат» и 582 кг в блоке выведения «Волга». Поскольку габариты разгонного блока «Фрегат» (и соответственно масса заправки) больше габаритов блока выведения «Волга», то оценки, полученные для разгонного блока «Фрегат» можно распространить и на блок выведения «Волга».

Произведен анализ климатических факторов (скорости ветра и температуры) влияющих на глубину зоны поражения в ближайшем к космодрому Восточный городу Циолковский (находится примерно в 20 км от космодрома) основан в 1961 году, имеет население –6535 человека (на 2018 год), площадь 63,3 км<sup>2</sup>, климат резко континентальный с муссонами.

Статистические данные по климатическим факторам сведены в таблицы и диаграммы. Для примера покажем несколько графиком, описывающих температуру (по сезонам, по месяцам) и скорость ветра

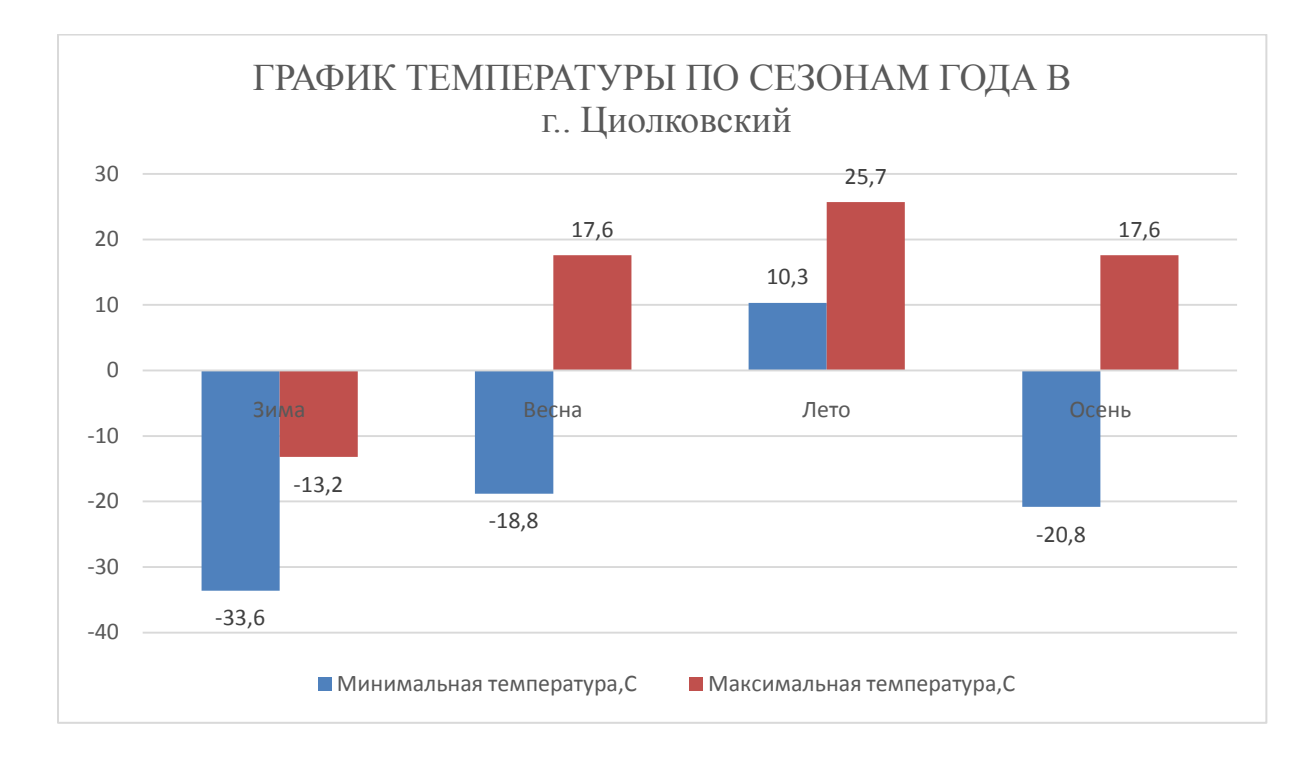

*Рис. 2. График температуры по сезонам года*

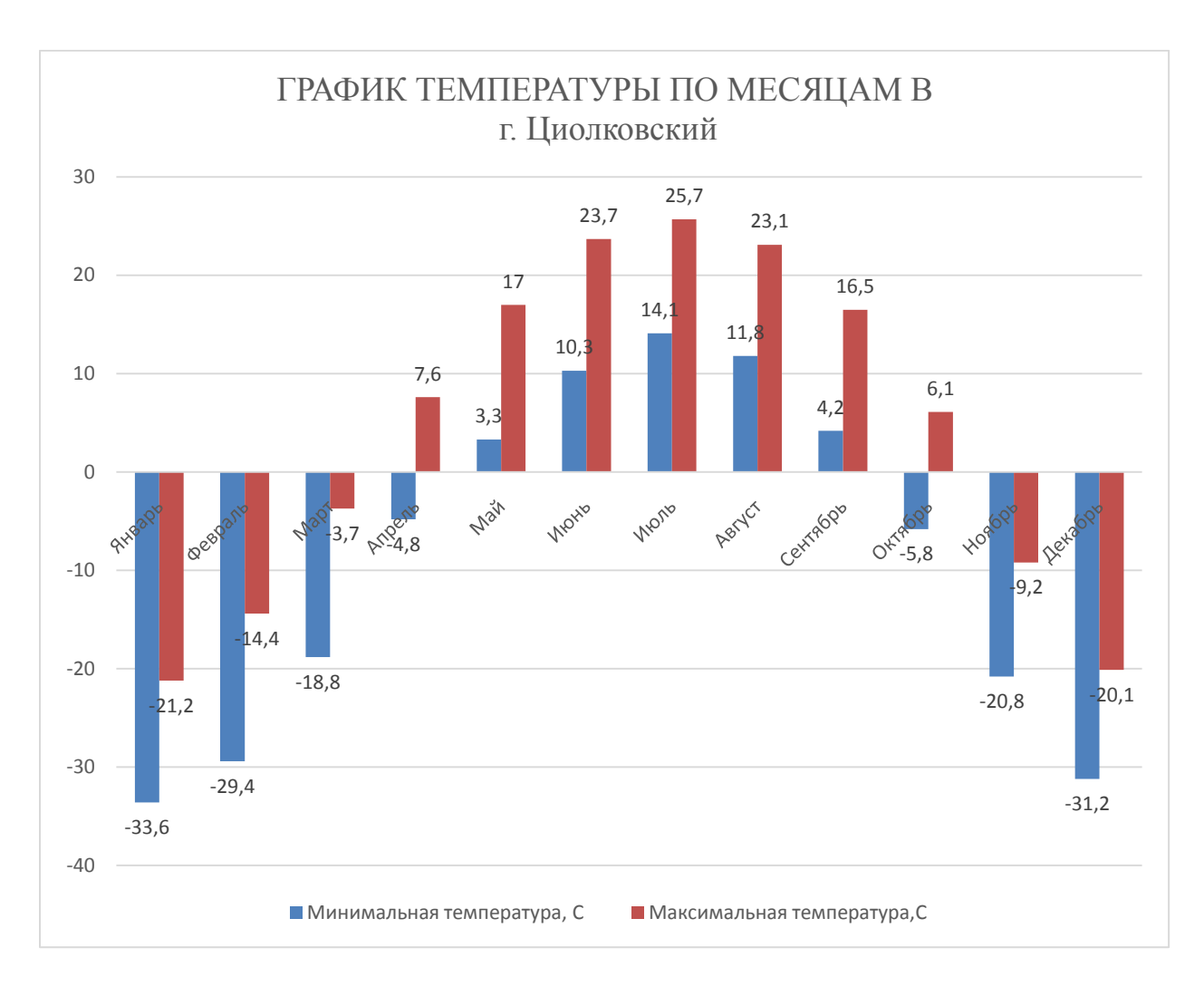

*Рис. 3. График температуры по сезонам года*

Важнейшую роль при строительстве космодрома Восточный в Амурской области сыграло не только удобное географическое расположение, но континентальный климат муссонного характера, которому характерен слабый ветер, особенно в зимнее время года. Это особенно важно, ведь действие ветра на ракету-носитель во время полѐта приводит к появлению дополнительной нагрузки, препятствующей полѐту по заданной траектории.

Самый сильный ветер в городе Циолковский отмечается весной, порой достигающий 20 м/с. Это крайне редкое явление, в среднем же в этот период года скорость ветра составляет 2,6 м/с. Зимой практически безветренная погода, максимум за 2017 года скорость достигла 3 м/с.

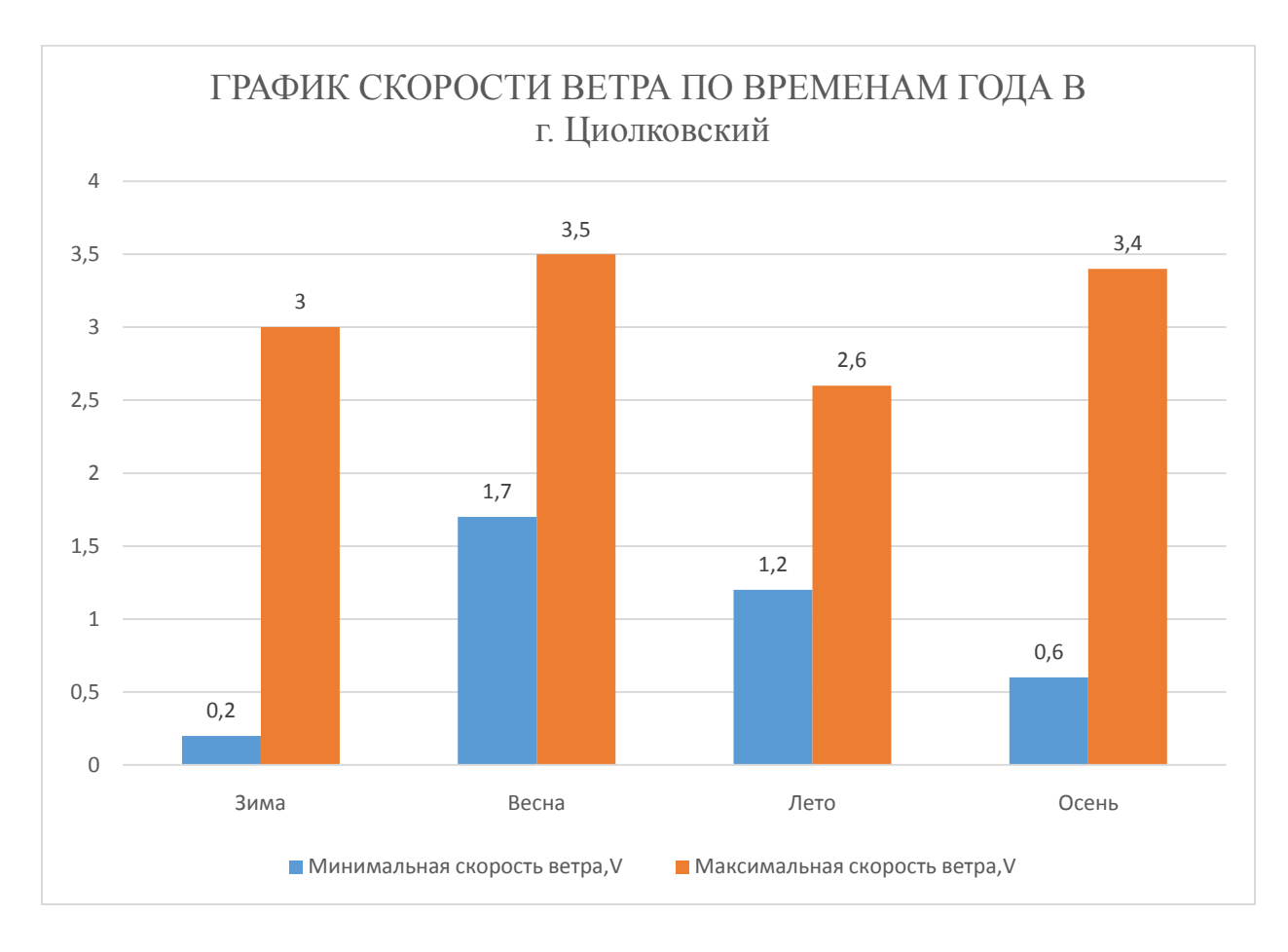

*Рис.4. График скорости ветра по временам года*

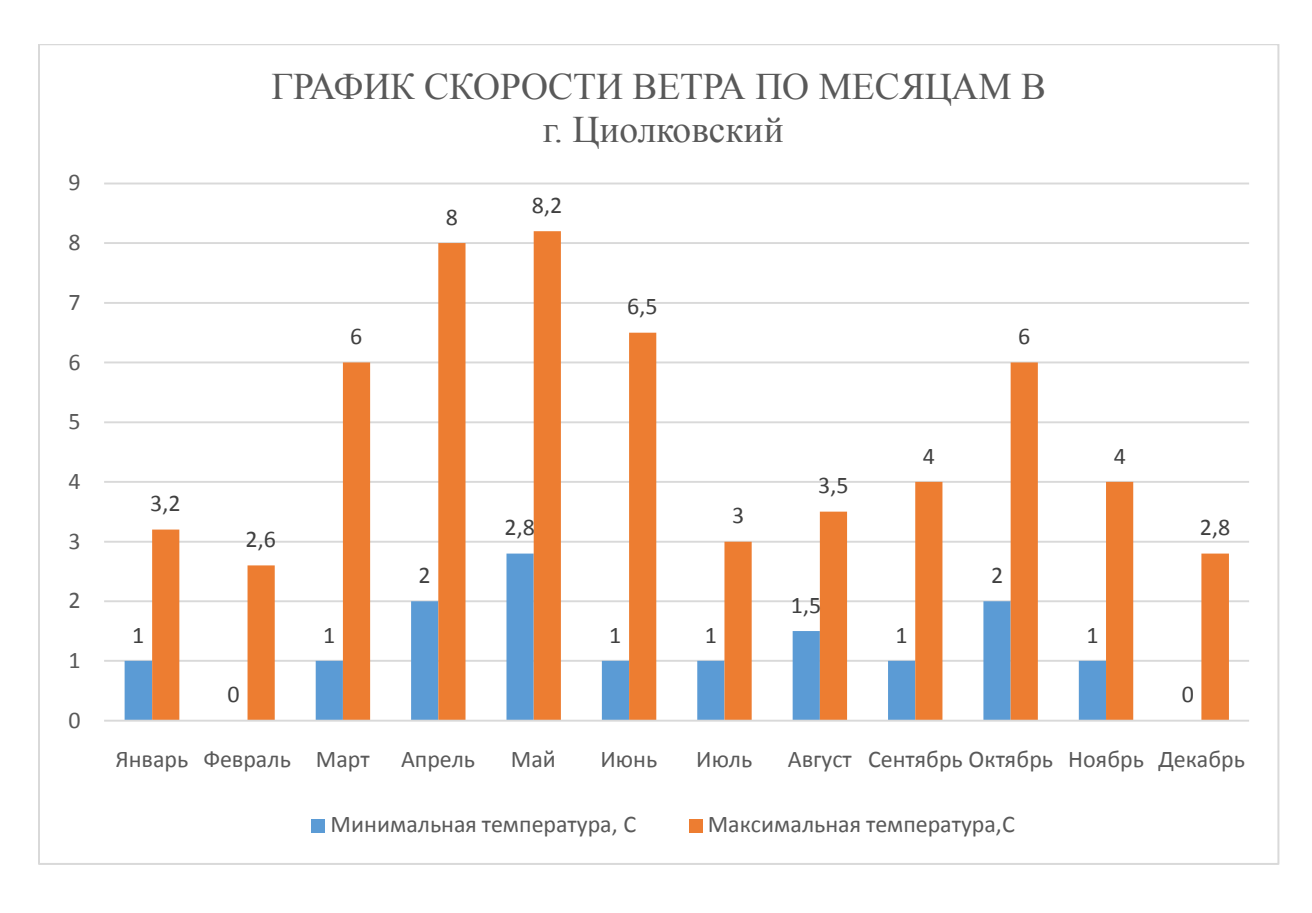

# *Рис.5. График скорости ветра по месяцам*

Произведен расчет последствий возможных нештатных ситуаций и аварий при подготовке РБ «Фрегат». Для анализа радиусов зон возможного поражения технического персонала необходимо учесть ряд факторов: степень вертикальной устойчивости атмосферы,

скорость ветра, тип местности, время испарения, температуру воздуха, физико-химические свойства компонентов топлива и др. Расчет зон опасного поражения технического персонала при раздельных проливах НДМГ и АТ полной массы заправки производился в соответствии с методическими рекомендациями: « РД 52.04.253 – 90».

Разработан алгоритм проведения расчетов, который позволит провести расчеты и оценить последствия при возникновении нештатных ситуаций. В алгоритме ведется сравнение результатов расчета полученных при использовании данной модели с результатами полученными при проведении ОВОС Космодрома Восточный (где получен коэффициент

 $Q_{32} = 3,29$ .

Алгоритм лег в основу программы, которая на данный момент реализована в Excele. В дальнейшем после идентификации и оценки адекватности модели она будет переведена в пакет Matlab. В качестве входных данных модель использует:

1. Время года: весна, лето, осень, зима; 2. Скорость ветра;

3. Степень вертикальной устойчивости атмосферы: инверсия, изотермия, конвекция;

- 4. Время прошедшее после аварии: 1 час, 10 часов, 24 часа;
- 5. Компоненты топлива: НДМГ, АТ;

6. Масса компонентов топлива.

**Математическая модель для расчета количественных характеристик выброса СДЯВ, определения глубины зоны заражения при возможной аварии и прогнозирования площади зоны возможного заражения СДЯВ**

$$
\begin{bmatrix}\nQ_{31}^{\max}, Q_{32}^{\max}, \\
Q_{31}^{\max}, Q_{32}^{\max}\n\end{bmatrix}^T = \operatorname{argmax}\n\begin{bmatrix}\nQ_{31}^{\max} (Q_{31}^{\max})_i \\
Q_{31}^{\max} (Q_{31}^{\max})_i \\
Q_{32}^{\max} (Q_{32}^{\max})_i \\
Q_{33}^{\max} (Q_{32}^{\max})_i \\
Q_{34}^{\max} (Q_{34}^{\max})_i \\
Q_{35}^{\max} (Q_{32}^{\max})_i\n\end{bmatrix}\nQ_3 = 20K_4K_5 \sum_{i=1}^{n} \left( K_{2i}K_{3i}K_6K_7 * \left( \frac{Q_0}{hd} \right) \right) \\
S_{\Phi}^{\max} (S_{\Phi}^{\max})_i\n\end{bmatrix}\nQ_3 = 20K_4K_5 \sum_{i=1}^{n} \left( K_{2i}K_{3i}K_6K_7 * \left( \frac{Q_0}{hd} \right) \right) \\
S_B = 8,72 * 10^{-3} \Gamma^2 \varphi\n\begin{bmatrix}\nK_{11}K_{31}K_{51}K_{71} * \frac{Q_1}{Q_0} \\
Q_{32}^{\max} (Q_{32}^{\max})_i \\
\vdots \\
Q_{3n}^{\max} (S_{\Phi}^{\max})_i\n\end{bmatrix}\n\begin{bmatrix}\nR_{12}K_{31}K_{51}K_{71} * R_{61}K_{71} * \left( \frac{Q_0}{d_0} \right) \\
Q_{31} = K_1K_3K_5K_7Q_0\n\end{bmatrix}
$$
\n
$$
K_2 = 8.1 * 10^{-3} \Gamma^2 \varphi\n\begin{bmatrix}\nK_{13}K_{31}K_{61}K_{71} * \left( \frac{Q_0}{d_0} \right) \\
S_B = 8,72 * 10^{-3} \Gamma^2 \varphi\n\begin{bmatrix}\nK_{21}K_{31}K_{61}K_{71} * \left( \frac{Q_0}{d_0} \right) \\
S_B = 8,72 * 10^{-3} \Gamma^2 \varphi\n\end{bmatrix}\n\begin{bmatrix}\nR_{11}K_{31}K_{
$$

Описание модели:

## *1. Определение эквивалентного количества вещества в первичном облаке*

 $Q_{21} = K_1 K_3 K_5 K_7 Q_0$ ,

*К*<sup>1</sup> - коэффициент, зависящий от условий хранения СДЯВ

*К*<sup>3</sup> - коэффициент, равный отношению пороговой токсодозы хлора к пороговой токсодозе другого СДЯВ;

*К*<sup>5</sup> - коэффициент, учитывающий степень вертикальной устойчивости атмосферы; для инверсии принимается равным 1, для изотермии 0,23, для конвекции 0,08;

*К*<sup>7</sup> - коэффициент, учитывающий влияние температуры воздуха

*Q*<sup>0</sup> *-* количество выброшенного (разлившегося) при аварии вещества, т.

$$
K_1 = \frac{c_p \Delta T}{\Delta H_{\text{act}}},
$$

где *с*<sup>р</sup> - удельная теплоемкость жидкого СДЯВ, кДж/(кг·°С);

∆*Т* - разность температур жидкого СДЯВ до и после разрушения емкости, °С;

∆*Н*исп- удельная теплота испарения жидкого СДЯВ при температуре испарения, кДж/кг.

#### *2. Определение эквивалентного количества вещества во вторичном облаке*

Эквивалентное количество вещества во вторичном облаке рассчитывается по формуле:

$$
Q_{32} = (1 - K_1)K_2K_3K_4K_5K_6K_7\frac{Q_0}{hd}
$$

где *К*<sup>2</sup> - коэффициент, зависящий от физико-химических свойств СДЯВ;

*К*<sup>4</sup> - коэффициент, учитывающий скорость ветра 4;

 $K_6$  - коэффициент, зависящий от времени *N*, прошедшего после начала аварии;

значение коэффициента  $K_6$  определяется после расчета продолжительности *T* (ч) испарения вещества:

$$
K_6 = \begin{cases} N^{0.8} & \text{min } N < T \\ T^{0.8} & \text{min } N \ge T \end{cases}
$$

при T < 1 ч *К*<sup>6</sup> принимается для 1 ч;

 $d$  - плотность СДЯВ, т/м<sup>3</sup>;

*h* - толщина слоя СДЯВ, м.

$$
K_2 = 8.1 * 10^{-6} P \sqrt{M}
$$

где *Р* - давление насыщенного пара вещества при заданной температуре воздуха, мм рт. ст.;

*М* - молекулярная масса вещества.

#### *3. Расчет глубины зоны заражения при аварии на химически опасном объекте*

Расчет глубины зоны заражения первичным (вторичным) облаком СДЯВ при авариях на технологических емкостях, хранилищах и транспорте ведется

$$
\Gamma_{\Pi}=Nv
$$

где *N* - время от начала аварии, ч;

*v* - скорость переноса переднего фронта зараженного воздуха при данной скорости ветра и степени вертикальной устойчивости воздуха, км/ч

## *4. Расчет глубины зоны заражения при разрушении химически опасного объекта*

В случае разрушения химически опасного объекта при прогнозировании глубины зоны заражения рекомендуется брать данные на одновременный выброс суммарного запаса СДЯВ на объекте и следующие метеорологические условия: инверсия, скорость ветра 1 м/с.

Эквивалентное количество СДЯВ в облаке зараженного воздуха определяется по формуле:

$$
Q_3 = 20K_4K_5 \sum_{i=1}^n (K_{2i}K_{3i}K_{6i}K_{7i} * \frac{Q_i}{d_i})
$$

где *К*2*i*- коэффициент, зависящий от физико-химических свойств *i*-го СДЯВ;

*К*3*<sup>i</sup>* - коэффициент, равный отношению пороговой токсодозы хлора к пороговой токсодозе *i*го СДЯВ;

 $K_{6i}$  - коэффициент, зависящий от времени, прошедшего после разрушения объекта;

*К*7*<sup>i</sup>* - поправка на температуру для *i*-го СДЯВ;

*Q<sup>i</sup>* - запасы *i*-го СДЯВ на объекте, т;

 $d_i$  - плотность *i*-го СДЯВ, т/м $^3$ .

## *5. Определение площади зоны заражения СДЯВ*

Площадь зоны возможного заражения для первичного (вторичного) облака СДЯВ определяется по формуле:

$$
S_{\rm B} = 8.72 * 10^{-3} \Gamma^2 \varphi
$$

где  $\rm S_{\scriptscriptstyle B}$  - площадь зоны возможного заражения СДЯВ, км $^2;$ 

*Г* - глубина зоны заражения, км;

- угловые размеры зоны возможного заражения

 $\Pi$ лощадь зоны фактического заражения  $S_{\phi}$  (км<sup>2</sup>) рассчитывается по формуле:

$$
S_{\Phi} = K_8 \Gamma^2 N^{0.2}
$$

где *К*<sup>8</sup> - коэффициент, зависящий от степени вертикальной устойчивости воздуха, принимается равным: 0,081 при инверсии; 0,133 при изотермии; 0,235 при конвекции; *N* время, прошедшее после начала аварии, ч.

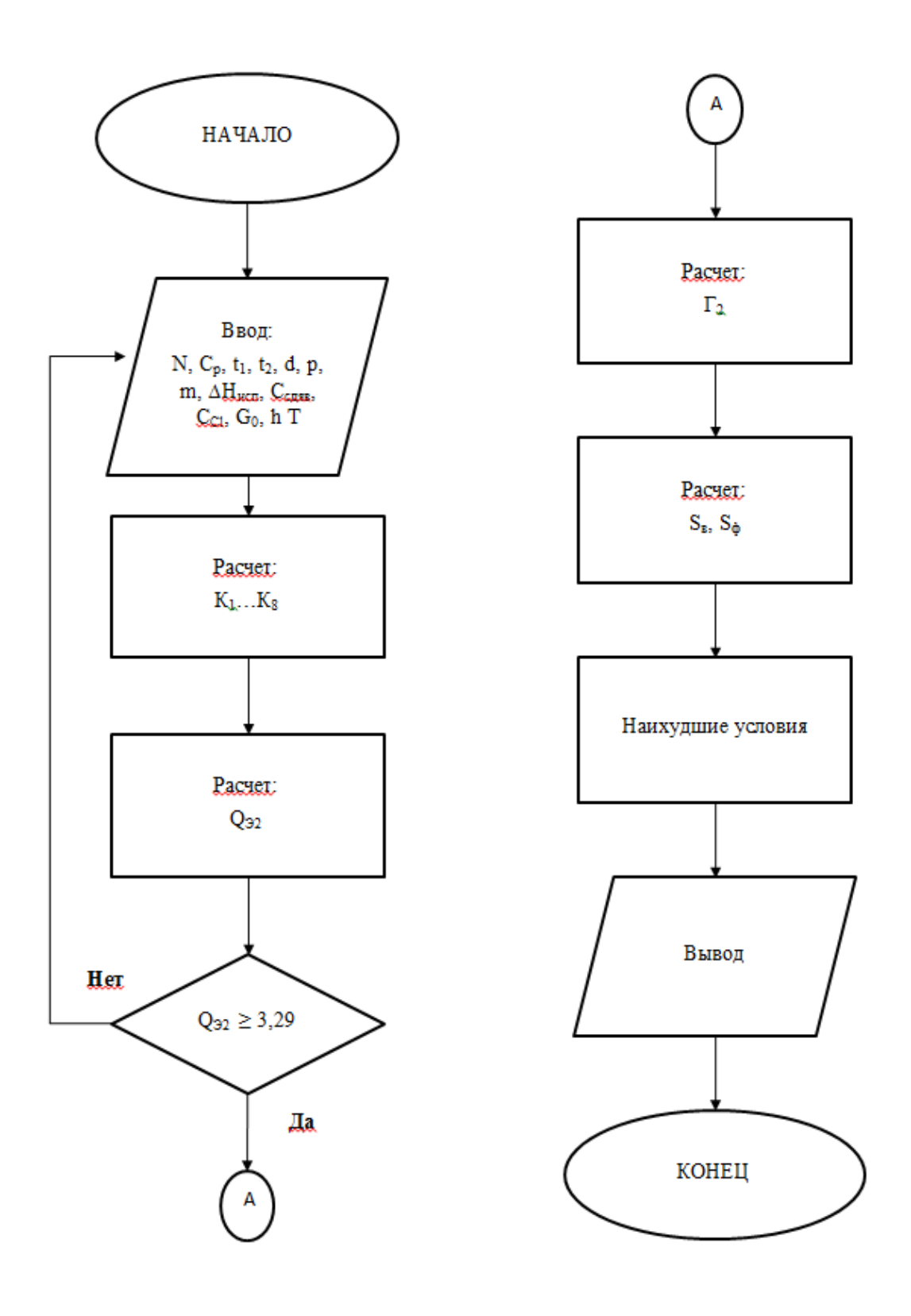

*Рис.6. Алгоритм расчета.*

Таблица 1. Данные расчета зоны возможного заражения НДМГ и АТ при следующих исходных данных: скорость ветра - 2,6 м/с, степень вертикальной устойчивости атмосферы инверсия, время прошедшее после аварии- 1 час, масса НДМГ - 1,75 т, масса АТ- 3,6 т, Температура жидкости до / после разрушения  $5^0C/-0,6^0C$ 

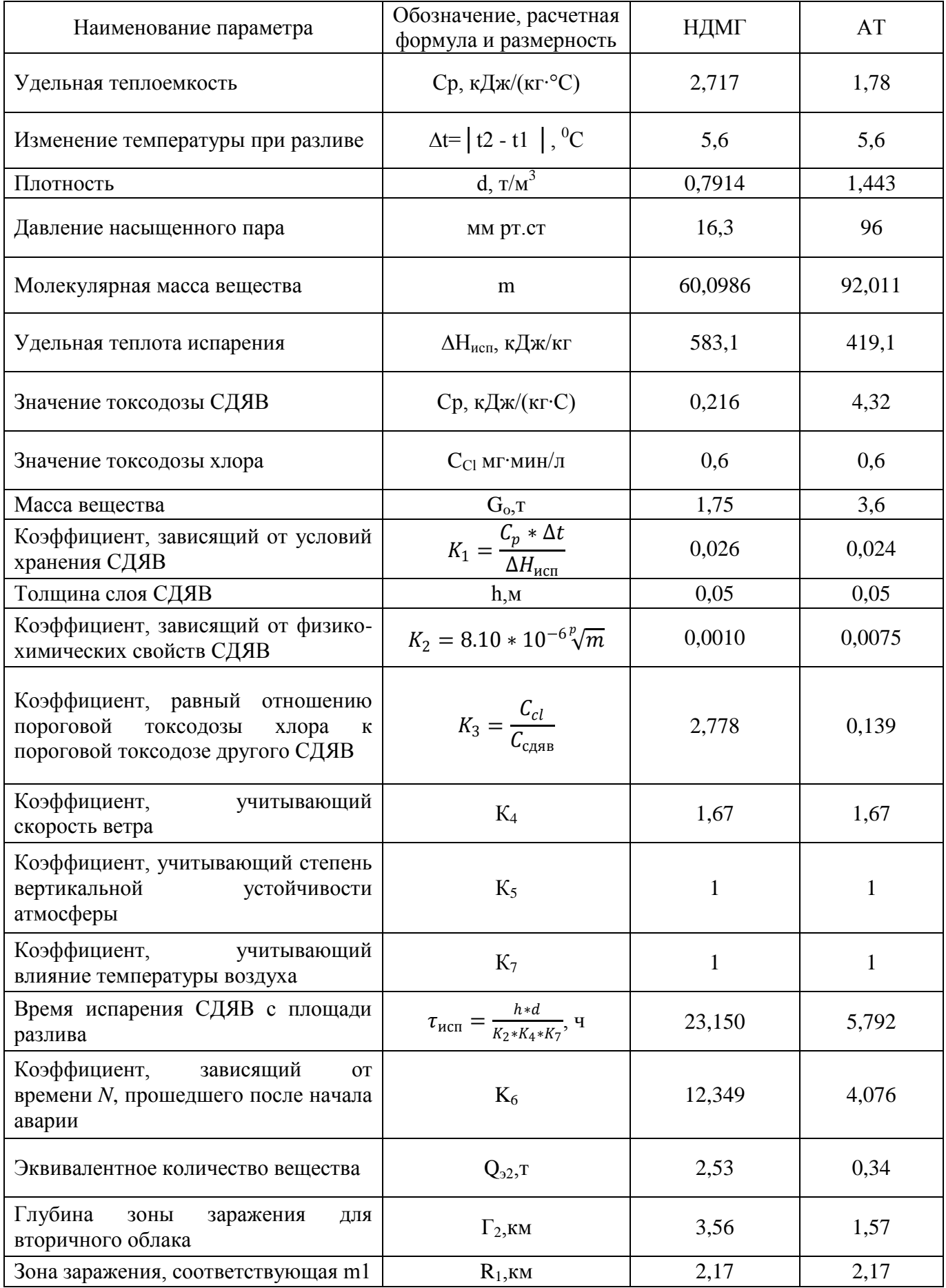

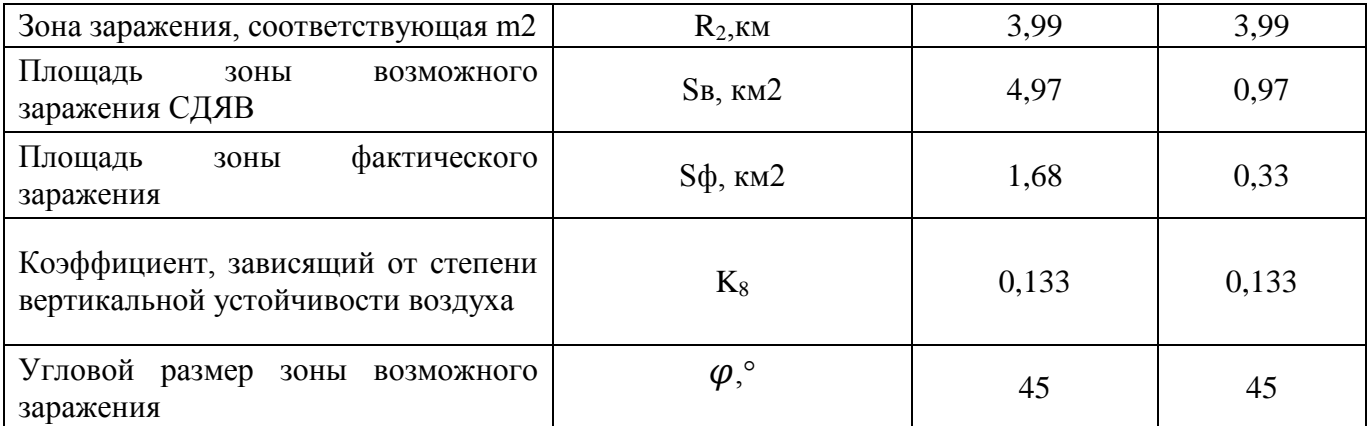

В расчетах с целью получения максимальных оценок рассматривались все возможные неблагоприятные условия состояния атмосферного воздуха. Если сравнивать глубину зоны поражения РБ «Фрегат» и блока выведения «Волга», то можно сделать вывод, что по НДМГ радиус зоны поражения токсичным компонентом при аварии РБ «Фрегат» будет в пять раз больше, а по АТ радиус зоны поражения токсичным компонентом будет в шесть раз больше.

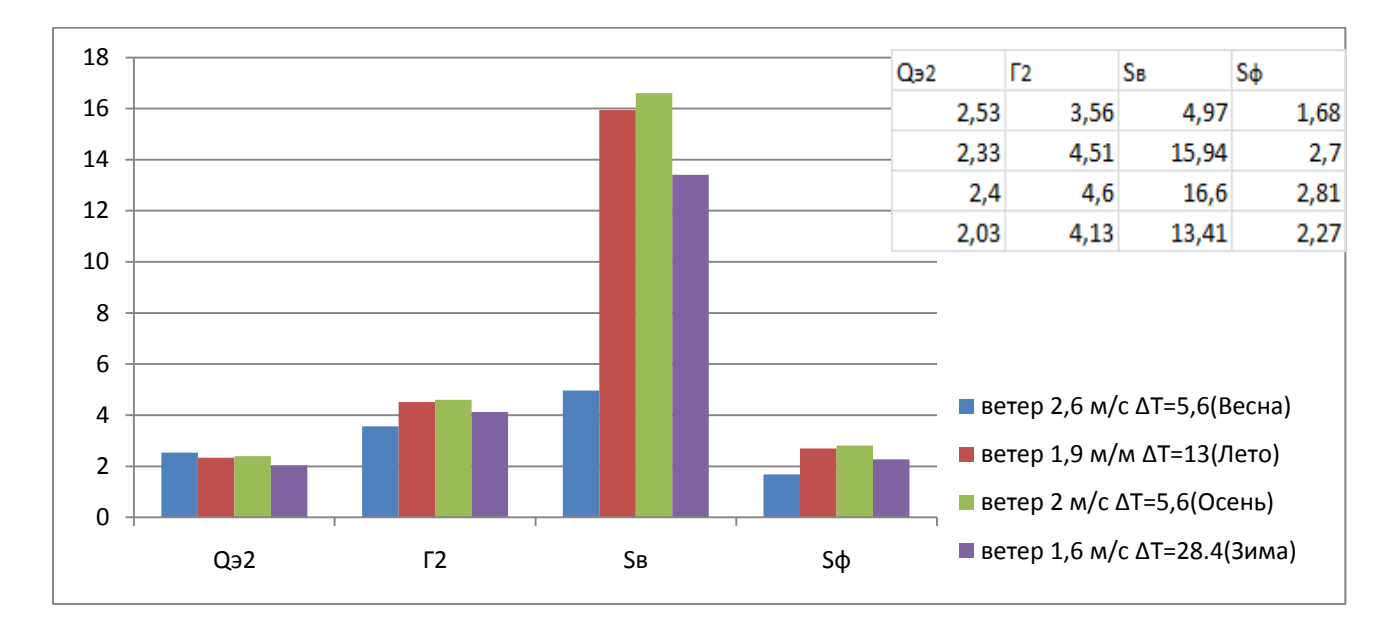

Рис. 7. Диаграмма зависимости значений Qэ2, Г2, Sв, Sф для НДМГот климатических  $\phi$ акторов при T=1 час после аварии.

Приведем результаты расчета значений Q<sub>3</sub>2, Г2, Sв, Sф для четырех времен года с учетом среднестатистической температуры и средней скорости ветра. Результаты расчета сведены в диаграмму и графики. Можно сделать вывод, что  $Q_{32}$  имеет максимальное значение при скорости ветра 1,6м/с и  $|\Delta T|$ =5,6<sup>0</sup>С, SB, Sф имеют максимальные значения при скорости ветра 2 м/с и  $|\Delta T|$  =6,6°С,  $\Gamma_2$  имеет максимальное значение при скорости ветра 1,9 м/с и  $|\Delta T|$  =6,6<sup>0</sup>C.

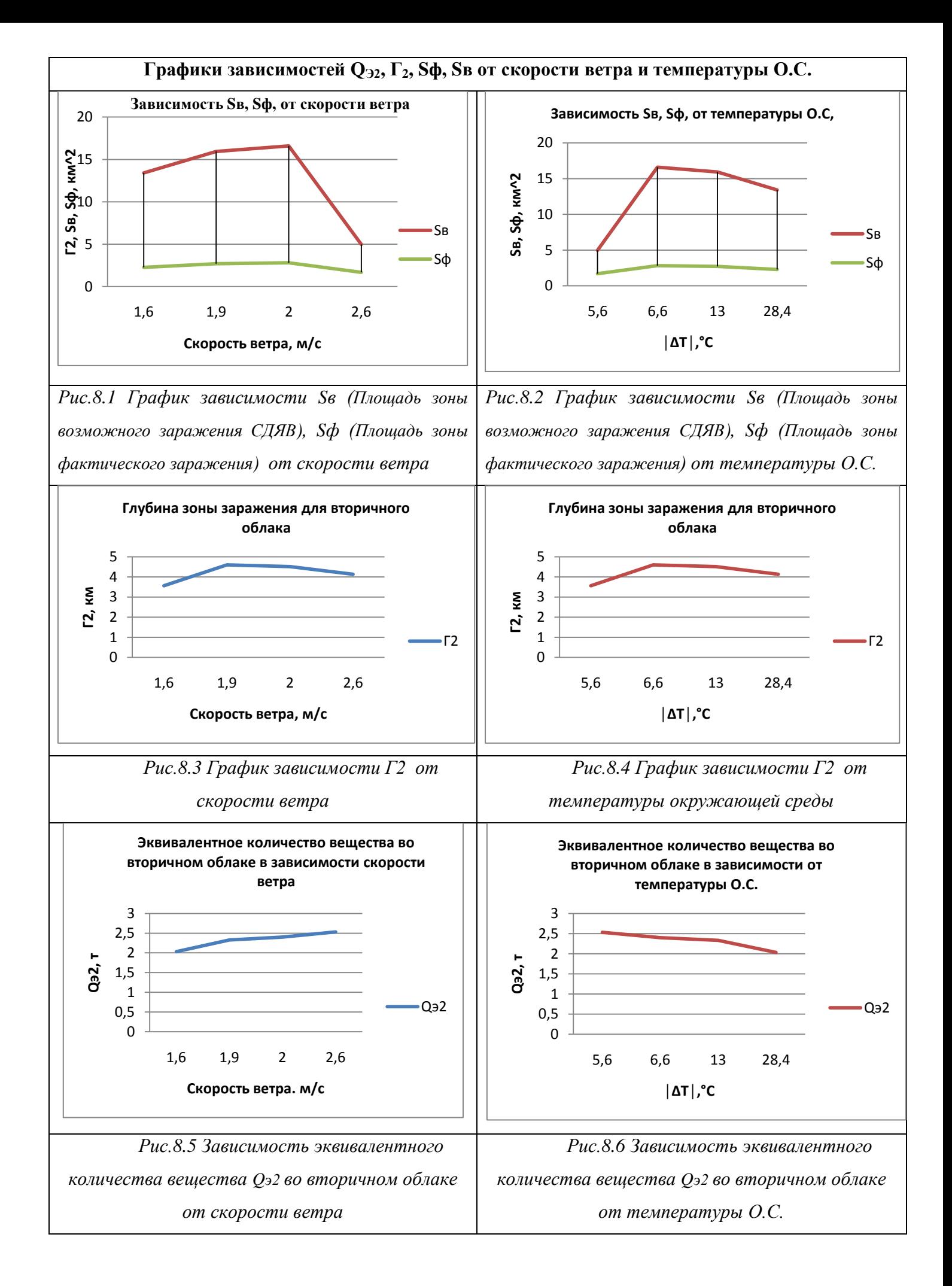

# **Список литературы:**

1. Экологические проблемы и риски воздействий РКТ на окружающую природную среду. Справочное пособие. Группа авторов; Под общ. ред. чл.корр. РАН В.В. Адушкина. - М.: Изд-во «Анкил», 2000.

2. Сотников, Е.Е. Газохроматографическое определение несимметричного диметилгидразина в воде / Е.Е. Сотников, А.С. Московкин // Журнал аналитической химии. -2006. - № 2. - С. 139-142.

3. Методика оценки последствий аварий на пожаро-взрывоопасных объектах / отв. ред. и сост. О.В. Бодриков, А.П. Елохин, Б.В. Рязанцев, В.С. Рыжиков. - М.: ВНИИ ГОЧС, 1994.

4. Васильков, А.Д. Руководящий материал по ликвидации аварийных больших проливов окислителя АТ (АК) и горючего НДМГ / А.Д. Васильков. - Л.: ГИПХ, 1981. - 172 с.

5. Портола, В.А. Расчет процессов горения и взрыва / В.А. Портола, Н.Ю. Луговцова, Е.С. Тарасян. - Томск: Томский политехнический университет (Национальный исследовательский университет), 2012.

6. Теория и практика эксплуатации объектов космической инфраструктуры. Объекты космической инфраструктуры. - С.-Пб.: БХВПетербург, 2008. - 400 с.

7. Хоряк, Н.В. Анализ устойчивости многоконтурной динамической системы "ЖРДкорпус РН" по спектру матрицы: методические основы и приложение / Н.В. Хоряк // Авиационно-космическая техника и технология. - 2007. - № 9 (45). - С. 87 - 91.

8. Космический ракетный комплекс «Союз-2» на космодроме «Восточный». Пояснительная записка. Материалы по оценке воздействия на окружающую среду КРК «Союз-2» при создании и эксплуатации на космодроме «Восточный» Союз - Восток.0000-0 ПЗ-2.(Эскизный проект): - ФГУП «ЦНИИМаш», ГНПРКЦ «ЦСКБ - Прогресс», 2012.

9. Единые правила безопасности при взрывных работах / ПБ 13-407-01: утв. Госгортехнадзор России от 30.01.01. - М.: НПО ОБТ, 2002 г. - 238 с.

10. Методика прогнозирования масштабов заражения сильнодействующими ядовитыми веществами при авариях (разрушениях) на химически опасных объектах и транспорте: РД 52.04.253 - 90. - С.Пб.: Интеграл, 2000. - 36 с.

11. Галанов, М.В. Опасность загрязнения окружающей среды гептилом и продуктами его превращения при разливе ракетного топлива / М.В. Галанов, И.С. Мисоченко // Промышленная экология: сб. науч. тр. Москва: МГУ им. М.В. Ломоносова. 2009. - С. 17-26.

12. Методика расчета концентраций в атмосферном воздухе вредных веществ, содержащихся в выбросах предприятий: ОНД-86, утв. Госкомгидромет 04.08.86. - Л.: Гидрометеоиздат, 1987. - 76 с.

13. Оценка современного состояния и прогноз воздействия на окружающую среду космодрома «Свободный», ОКР «Свободный». / Аналитический Центр Геологического института, отв. ред. и сост. А.Е. Макаров. - М.: АЦГИ РАН, 1997.

14. Зрелов, В.Н. Жидкие ракетные топлива / В.Н. Зрелов, Е. Серегин. - М.: Химия, 1975. - 320 с.

15. Экологическая безопасность России: Материалы Всероссийской конференции по экологической безопасности / Министерство природных ресурсов Российской Федерации; отв. ред. и сост. В.В. Куценко, А.В. Яблокова. - М.: МПР РФ, 2002. - 202 с.

16. Александров, Е.С. Основы эксплуатации космических средств // Е.С. Александров, Л.Т. Баранов, А.И. Вайнтрауб, В.И. Гарюнов, В.Л. Гузенко, В.С. Жигилей. - Санкт-Петербург: Изд-во ВИКУ имени А.Ф. Можайского, 2000.